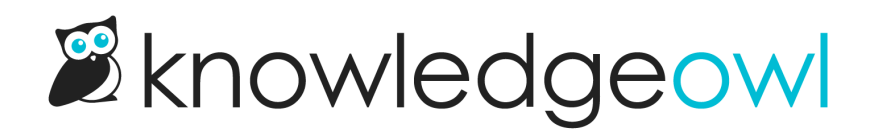

## December 11, 2019

Last Modified on 12/28/2022 12:24 pm EST

## Feature Requests

Customers using the Minimalist theme can now change the width of the slideout Table of [Contents](http://support.knowledgeowl.com/help/change-width-slideout-toc).